## **ТРУДОВОЙ ДОГОВОР И СОВМЕСТИТЕЛЬСТВО КОНСУЛЬТАЦИЯ № 12**

**КАК ОТМЕНИТЬ УВОЛЬНЕНИЕ, ЕСЛИ РАБОТНИК ПЕРЕДУМАЛ** Пресс-служба Профсоюза. 17.01.2017

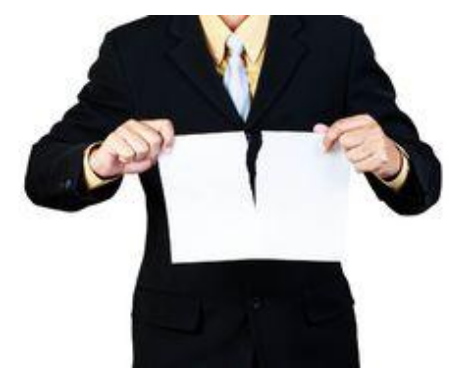

У работника последний рабочий день. Вы уже оформили документы на увольнение, а он взял и... передумал. Отказать сотруднику нельзя, если только письменно не пригласили другого работника, а тот успел уволиться с прежнего места. В остальных случаях увольнение придется отменить. Как? Разберем по шагам...

**Работник может отозвать заявление об увольнении в течение всего срока предупреждения, включая день увольнения.**

Если вы к этому моменту издали приказ, внесли запись об увольнении в трудовую книжку, оформили на хранение личную карточку, **вы** все равно **не вправе отказать работнику в отзыве заявления**. Приказ об увольнении придется отменить, так же как и запись в трудовой книжке.

**Шаг 1.** Зарегистрируйте заявление работника.

**Шаг 2.** Издайте приказ об отмене приказа об увольнении.

В приказе укажите реквизиты приказа об увольнении и трудового договора работника. В строке «Основание» сошлитесь на заявление работника.

**Шаг 3.** Внесите в трудовую книжку работника запись об отмене записи об увольнении.

Вы оформили запись об увольнении, расписались в трудовой книжке и поставили печать (если она есть).

Для того чтобы дальше вести трудовую книжку, сделайте заголовок в третьей графе и продолжайте записи.

Укажите, что запись об увольнении недействительна, поскольку работник отозвал заявление об увольнении.

**Шаг 4.** Сделайте отметку в личной карточке, что отменили увольнение на основании заявления работника.

Сделайте отметку о том, что запись об увольнении недействительна в [разделе X личной карточки «Дополнительные сведения»](https://share.yandex.net/go.xml?service=gplus&url=http%3A%2F%2Fwww.eseur.ru%2Fulianovsk%2FKONSULTACIYa__12_Kak_otmenit_uvolnenie_esli_rabotnik_peredumal%2F&title=%D0%9A%D0%9E%D0%9D%D0%A1%D0%A3%D0%9B%D0%AC%D0%A2%D0%90%D0%A6%D0%98%D0%AF%20%E2%84%96%2012%3A%20%D0%9A%D0%B0%D0%BA%20%D0%BE%D1%82%D0%BC%D0%B5%D0%BD%D0%B8%D1%82%D1%8C%20%D1%83%D0%B2%D0%BE%D0%BB%D1%8C%D0%BD%D0%B5%D0%BD%D0%B8%D0%B5%2C%20%D0%B5%D1%81%D0%BB%D0%B8%20%D1%80%D0%B0%D0%B1%D0%BE%D1%82%D0%BD%D0%B8%D0%BA%20%D0%BF%D0%B5%D1%80%D0%B5%D0%B4%D1%83%D0%BC%D0%B0%D0%BB).

**Источник:** Журнал «Кадровое дело» № 1, 2017 год